PC Home

- 13 ISBN 9787115172778
- 10 ISBN 7115172773

出版时间:2008-2

页数:727

版权说明:本站所提供下载的PDF图书仅提供预览和简介以及在线试读,请支持正版图书。

#### www.tushu000.com

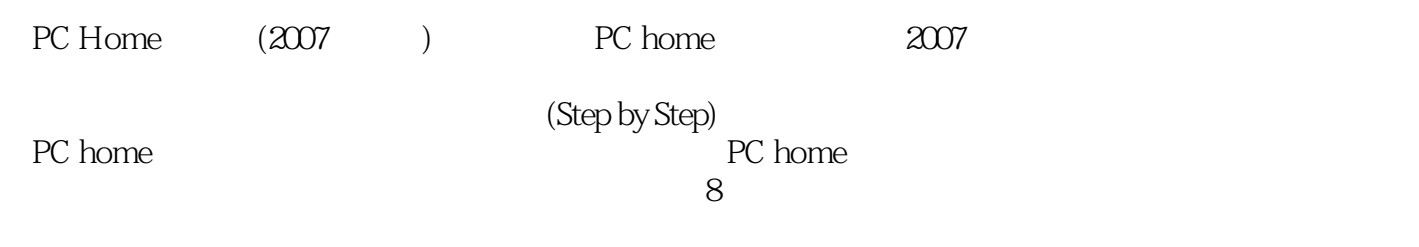

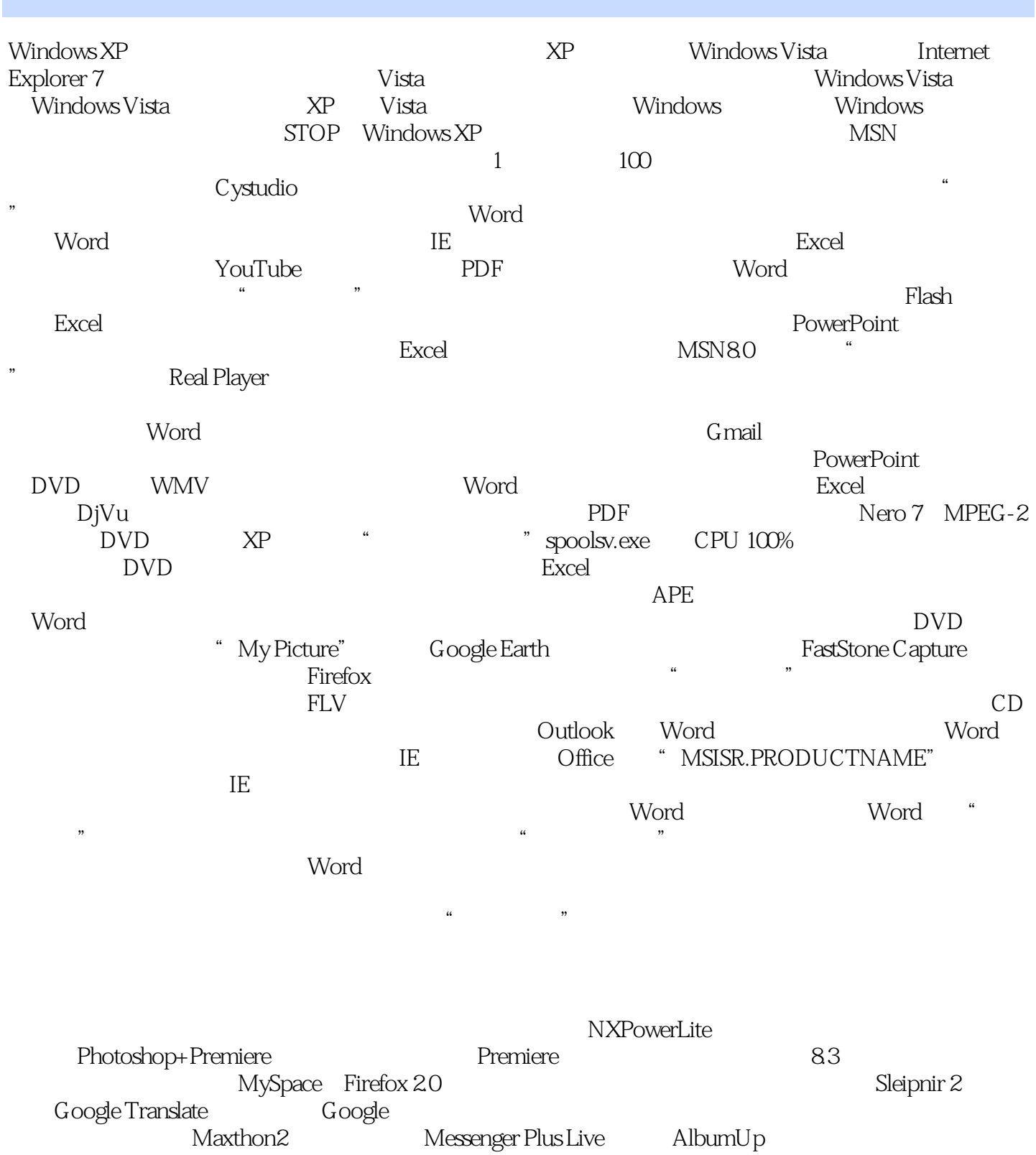

AlbumCon<br>
Rainlendar—— GOM Player—— GOM Player—— Startup Delayer——<br>
PPMate—— P2P " MP3 Rainlendar—— GOM Player—— Startup Delayer— e "PPMate—— P2P " "MP3 "
PPMate — PŽP "
MP3
——ZipScan<br>
Analyzer CD APO USB Autorun Suite<br>
10 halyzer CD APO USB Autorun Suite<br>PowerPoint BT PowerPoint 2008 PowerPoint

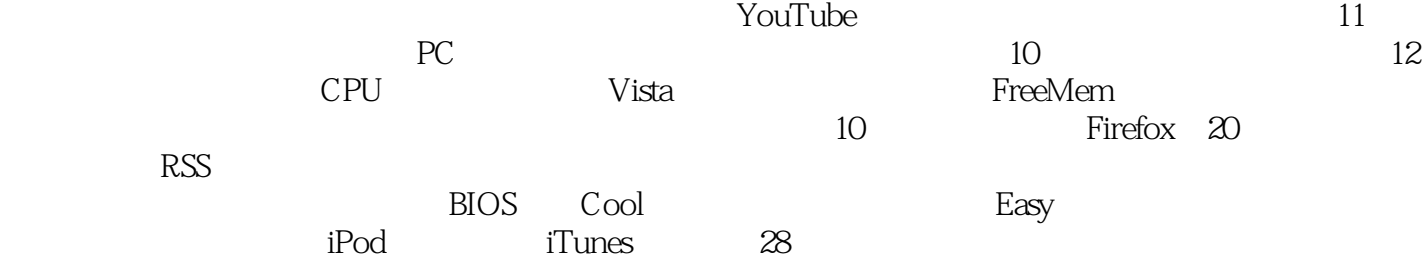

PC Home (2007)

!200多个疑难问题的精彩解答,120款超实用软件的热门下载,60余套精心策划的实例详解。

本站所提供下载的PDF图书仅提供预览和简介,请支持正版图书。

:www.tushu000.com